# **GOLBONG Operation Software**

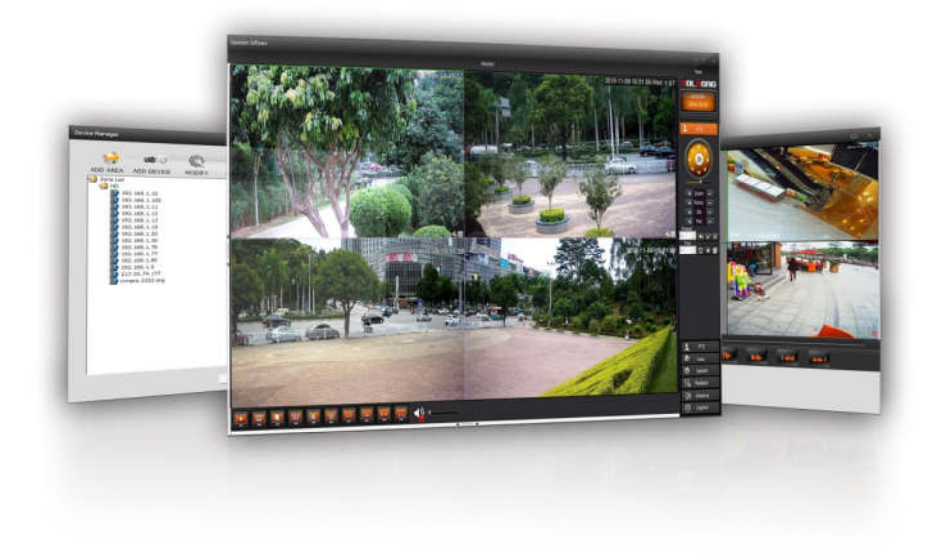

### **Key Vaule Highlight**

#### **- All in one system**

The operator can use operation software to record the live stream from camera, decode video feed for real time monitor, search footage for review.

#### **- Motion recording and playback**

The operation software can start record the video stream when the motion is detected by the camera. The operator doesn't need to playback all the Logistics Logistics

#### **- Manage IP camera, NVR/DVR**

The operator can manage golbong IP camera, NVR, DVR with operation software.

#### **- Onvif Profile-S**

The users can use operation software to monitor with 3rd-party ip camera which support Onvif protocols.

### **Typical Application**

- Retail
- Convenience Store Headquarter office Workshop
- 
- Home
- and others

# GOLBONG

## **Specification**

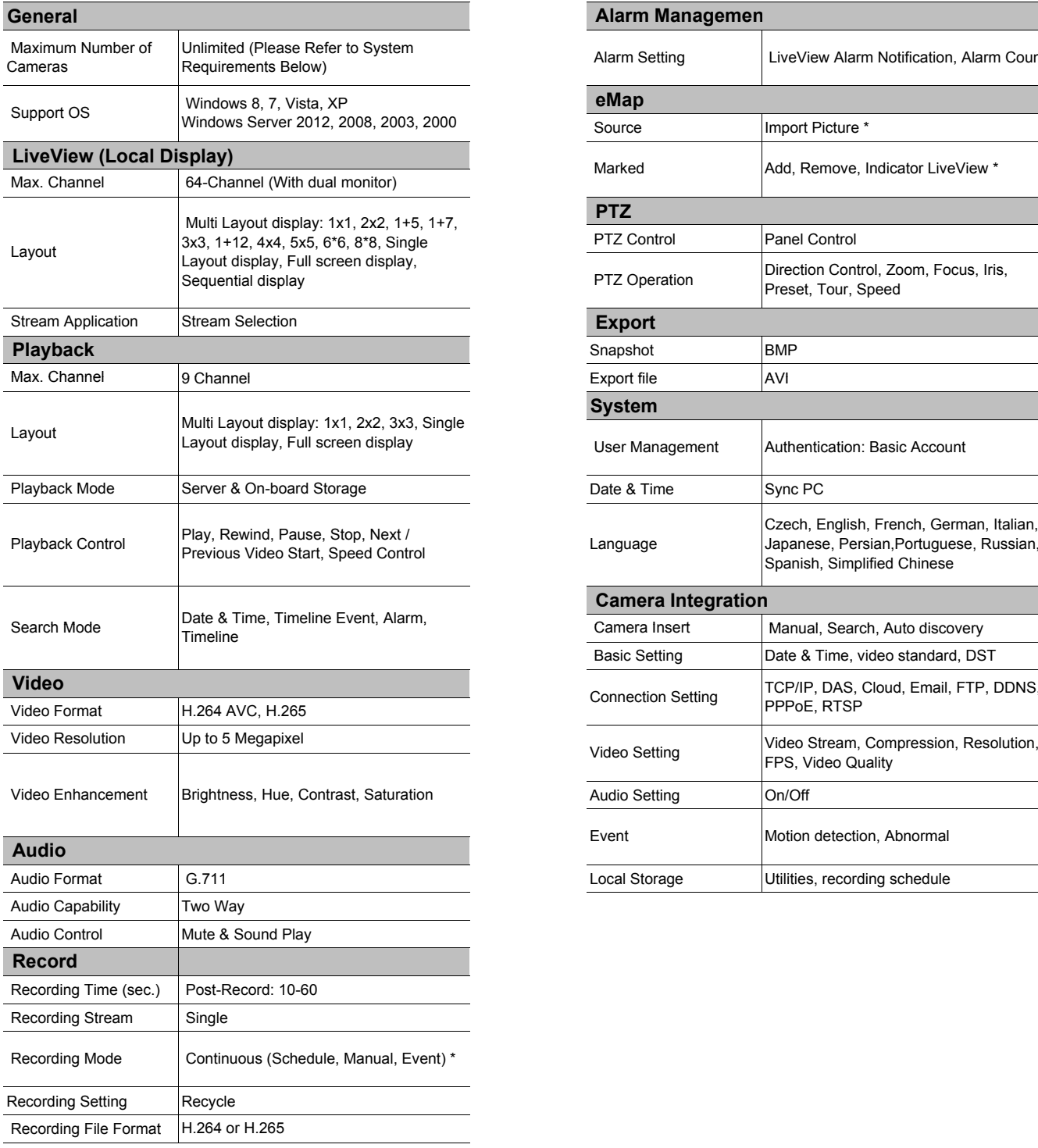

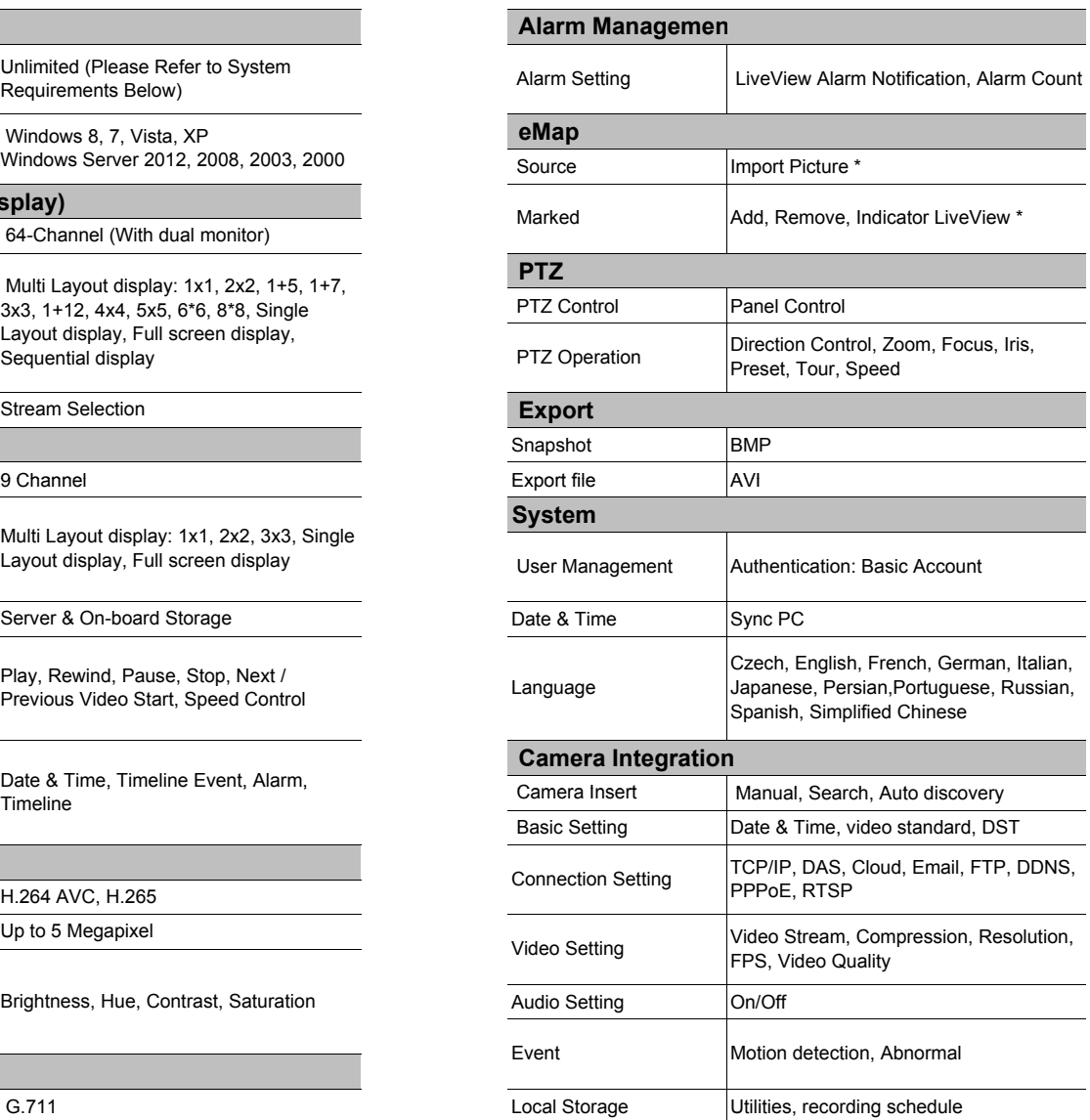

# **GOLBONG**

#### **Guangzhou Shenzhen**

No.3 East Alley, Guangfeng East Road, Zengchen District, Guangzhou,, 511300, P.R.China Tel: +86-20-8244-2660 Fax: +86-20-8274-5925 Email: sales@golbong.com info@golbong.com

1/F Block 295, Jiuwei, Xixiang Town, Baoan District, Shenzhen, 518000, P.R.China Tel: +86-755-81465995 Fax: +86-755-81469770 Email::sales@golbong.comom

© Golbong Technologies | Data subject to change without notice Cur: en-US, V1, 7 July 2016